## Package 'Trendy'

December 6, 2023

Type Package

Title Breakpoint analysis of time-course expression data

Version 1.25.1

Author Rhonda Bacher and Ning Leng

Maintainer Rhonda Bacher <rbacher@ufl.edu>

Description Trendy implements segmented (or breakpoint) regression models to estimate breakpoints which represent changes in expression for each feature/gene in high throughput data with ordered conditions.

Depends  $R$  ( $>= 3.4$ )

Imports stats, utils, graphics, grDevices, segmented, gplots, parallel, magrittr, BiocParallel, DT, S4Vectors, SummarizedExperiment, methods, shiny, shinyFiles

License GPL-3

Encoding UTF-8

LazyData true

RoxygenNote 6.1.1

Suggests BiocStyle, knitr, rmarkdown, devtools

VignetteBuilder knitr

biocViews TimeCourse, RNASeq, Regression, ImmunoOncology

URL <https://github.com/rhondabacher/Trendy>

git\_url https://git.bioconductor.org/packages/Trendy git\_branch devel git\_last\_commit b6c2a90 git\_last\_commit\_date 2023-10-24 Repository Bioconductor 3.19 Date/Publication 2023-12-05

## <span id="page-1-0"></span>Table of contents:

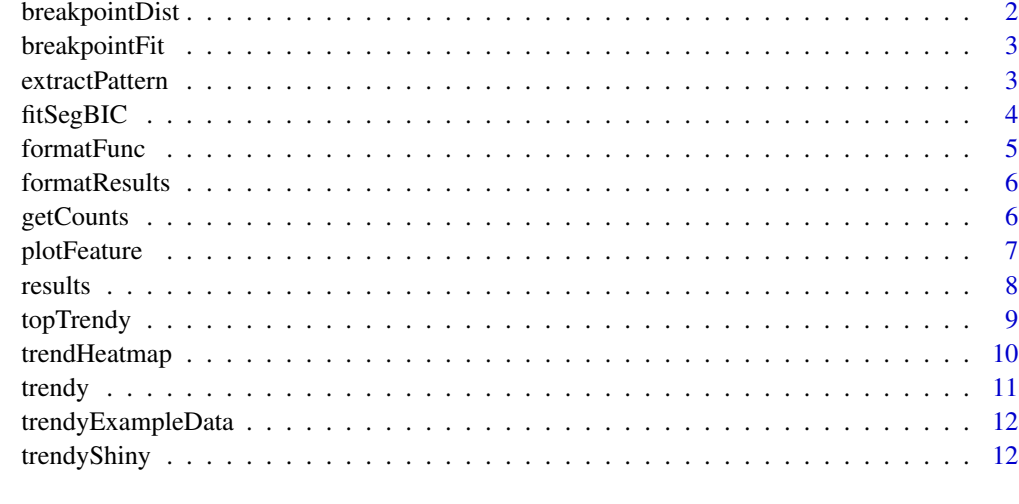

#### **Index** [13](#page-12-0)

breakpointDist *Distribution of breakpoints*

## Description

calculates number of breakpoints at each time.

#### Usage

```
breakpointDist(topTrendyData, NDigits = 0)
```
## Arguments

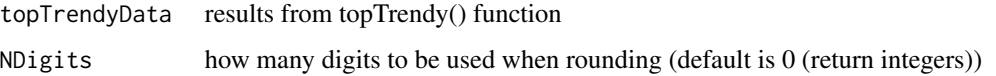

## Value

The function takes significant genes called from the topTrendyData() function. For any time point, this function calculates how many genes have a breakpoint at this time point. The output is the numbers of genes sorted by time point.

## Author(s)

Ning Leng

## <span id="page-2-0"></span>breakpointFit 3

## Examples

```
m1 <- matrix(c(c(rnorm(50,5,1),sort(rnorm(50, 15, 5))), rnorm(100, 50,10)), 2, 100, TRUE)
rownames(m1) <- c("g1","g2")
colnames(m1) <- paste0("time", seq_len(100))
myTrends <- results(trendy(m1))
topGenes <- topTrendy(myTrends)
bpDist <- breakpointDist(topGenes)
```
breakpointFit *break point fits*

## Description

break point fits

#### Usage

breakpointFit(J, tVectIn, lmLinear, numTry)

## Arguments

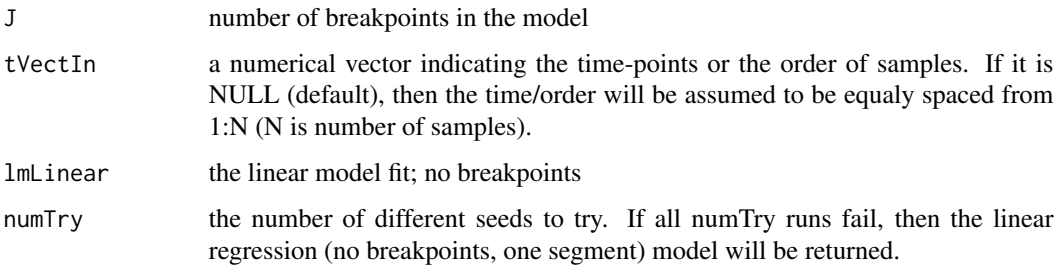

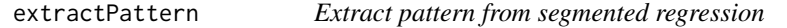

## Description

find dynamic genes that follow a given pattern

## Usage

```
extractPattern(trendyOutData, Pattern = NULL, adjR2Cut = 0.5,
 Delay = 0
```
## <span id="page-3-0"></span>Arguments

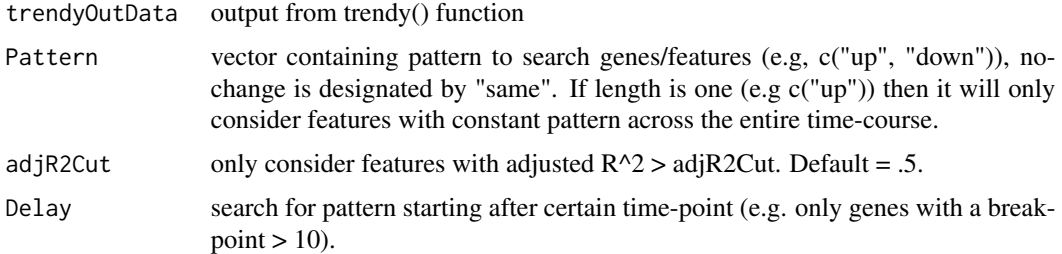

## Value

Genes: names of genes/features containing pattern and the breakpoints corresponding to the pattern.

#### Author(s)

Rhonda Bacher

## Examples

```
myTrends <- trendy(trendyExampleData[seq_len(5),], tVect=seq_len(40))
myTrends <- results(myTrends)
#extractPattern(myTrends, Pattern = c("up")) #increasing only features
#extractPattern(myTrends, Pattern = c("same", "down"))
#extractPattern(myTrends, Pattern = c("up", "down"), Delay = 20)
```
fitSegBIC *Fit segmented regression models on a feature/gene*

#### Description

fits segmented regression models

#### Usage

```
fitSegBIC(Data, maxK = 2, tVectIn = NULL, minNumInSeg = 5,
 pvalCut = 0.1, numTry = 5, keepFit = FALSE)
```
## Arguments

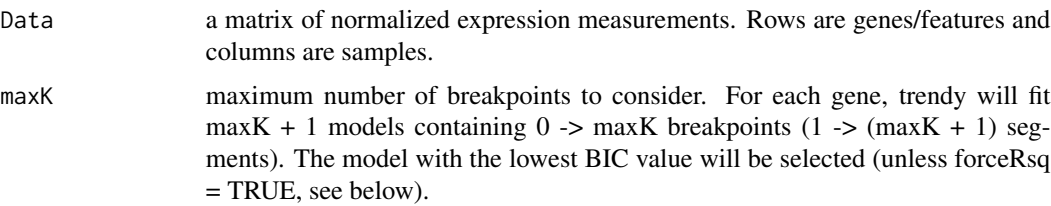

#### <span id="page-4-0"></span>formatFunc 5

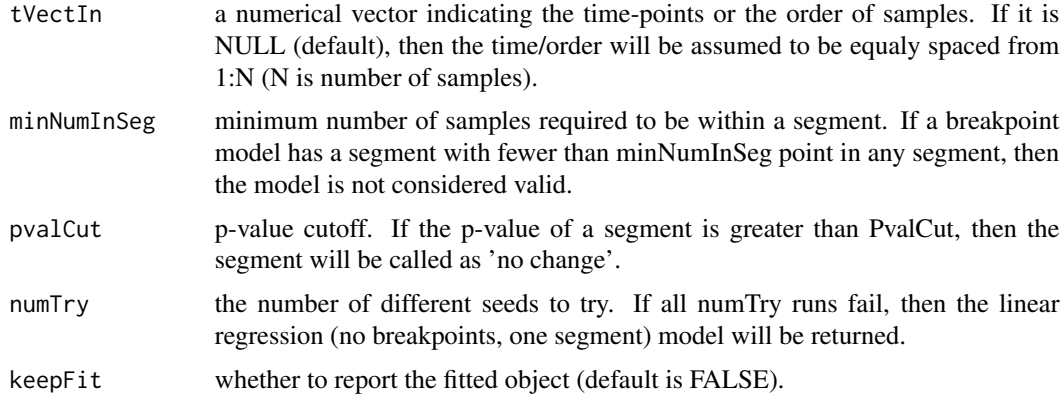

## Value

Trend: direction of each sample; -1: down, 0: no change, 1: up Slope: fitted slopes, Slope.Trend: sign of fitted slopes, Slope.Pvalue: p value of each segment, Breakpoint: estimated breakpoints, Fitted.Values: fitted values AdjustedR2: adjusted r value of the model Fit: fit object

## Author(s)

Rhonda Bacher and Ning Leng

formatFunc *internal helper function to format results*

## Description

helper function to format result

#### Usage

formatFunc(IN)

## Arguments

IN the object to be formatted

#### Value

a formated matrix of results

## Author(s)

Rhonda Bacher

<span id="page-5-0"></span>

#### Description

format data from Trendy which can be saved for later use.

## Usage

```
formatResults(topTrendyData, featureNames = NULL)
```
## Arguments

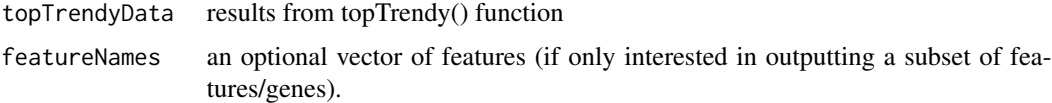

## Value

The function will reformat the output from Trendy so that it can be easily save as a .txt or .csv file. If featureNames is supplied then only the information for those features/genes is returned.

#### Author(s)

Rhonda Bacher

## Examples

```
data(trendyExampleData)
myTrends <- trendy(Data=trendyExampleData[seq_len(2),])
myTrends <- results(myTrends)
topTrendyRes <- topTrendy(myTrends)
resToSave <- formatResults(topTrendyRes)
```
getCounts *getCounts*

#### Description

Convenient helper function to extract the normalized expression matrix from the SummarizedExperiment

#### Usage

getCounts(DATA)

## <span id="page-6-0"></span>plotFeature 7

#### **Arguments**

DATA An object of class SummarizedExperiment that contains expression data and metadata

## Value

A matrix which contains the expression data where genes/features are in rows and samples are in columns

#### Examples

```
m1 <- matrix(c(c(rnorm(50,5,1),sort(rnorm(50, 15, 5))), rnorm(100, 50,10)), 2, 100, TRUE)
ExampleData <-
SummarizedExperiment::SummarizedExperiment(assays=list("Counts"=m1))
myData <- getCounts(ExampleData)
```
plotFeature *Plot features of interest*

#### Description

plot each feature with (or without) the fitted trend.

#### Usage

```
plotFeature(Data, tVectIn = NULL, featureNames, showFit = TRUE,
  simple = FALSE, showLegend = TRUE, trendyOutData = NULL,
  cexLegend = 1, legendLocation = "side", xlab = "Time",
 ylab = "Normalized Expression", segColors = c("chartreuse3",
  "coral1", "black", "cornflowerblue"), customTitle = NULL,
  customLabels.x = NULL, spacing.x = NULL)
```
#### Arguments

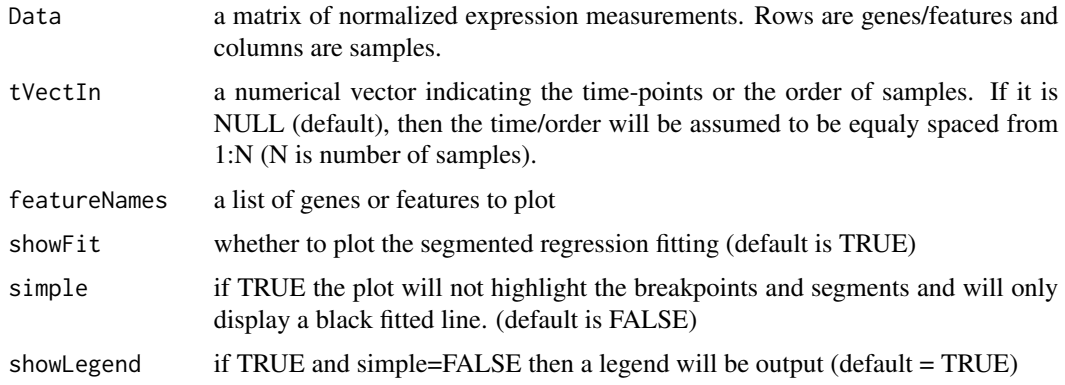

<span id="page-7-0"></span>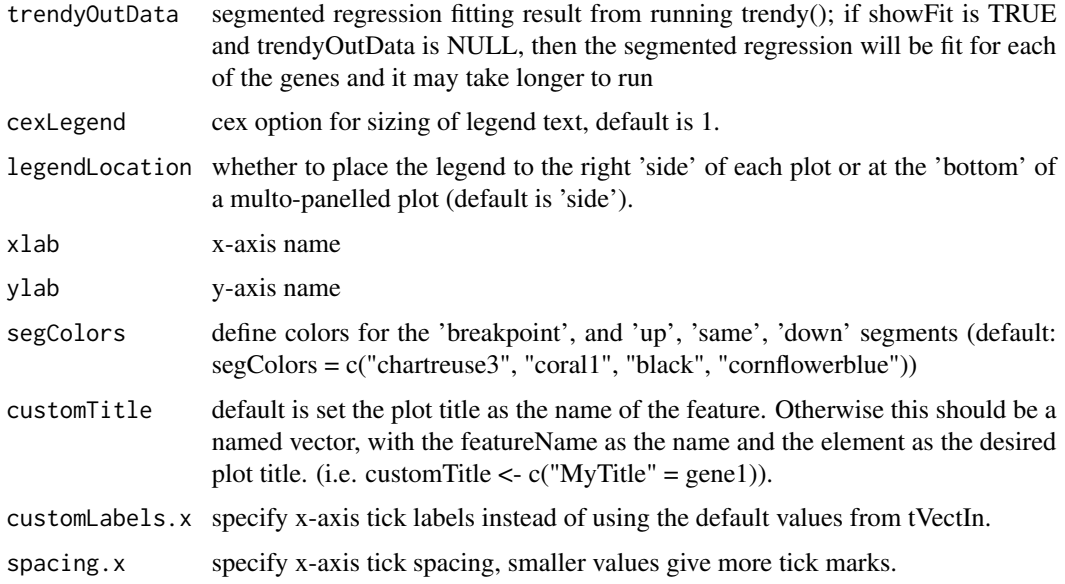

## Value

plot of gene expression and fitted line

#### Author(s)

Ning Leng and Rhonda Bacher

#### Examples

```
d1 <- matrix(c(c(rnorm(50,5,1),sort(rnorm(50, 15, 5))), rnorm(100, 50,10)), 2, 100, TRUE)
rownames(d1) <- c("g1","g2")
colnames(d1) <- paste0("time", seq_len(100))
plotFeature(d1, featureNames=c("g1","g2"))
```
results *results*

#### Description

Convenient helper function to extract the results of running Trendy. Results data.frames/matrices are stored in the metadata slot and can also be accessed without the help of this convenience function by calling metadata().

#### Usage

```
results(DATA, type = c("TrendyFits"))
```
## <span id="page-8-0"></span>topTrendy 9

#### Arguments

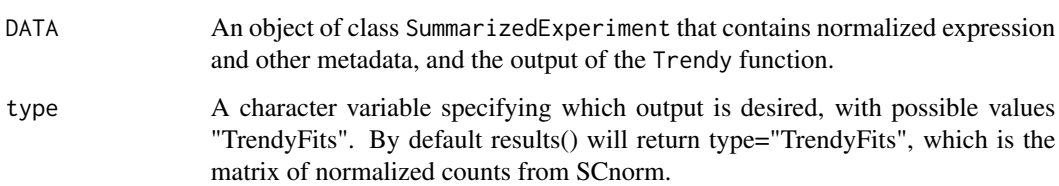

#### Value

A data.frame containing output as detailed in the description of the type input parameter

#### Examples

```
data(trendyExampleData)
Conditions = rep(c(1), each = 90)trendyOut <- trendy(Data=trendyExampleData[seq_len(2),])
trendyResults <- results(trendyOut)
```
topTrendy *obtain top genes from trendy results*

## Description

reformats the list output for genes with a given adjusted  $R^2$  cutoff

#### Usage

```
topTrendy(trendyOutData, adjR2Cut = 0.5)
```
#### **Arguments**

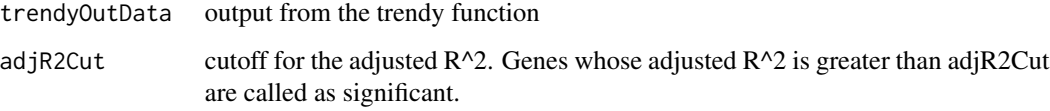

#### Value

only significant genes will be included in the output. The output is reformatted as: Trend direction of each sample; -1: down, 0: no change, 1: up Slope: fitted slopes, Slope.Trend: sign of fitted slopes, Slope.Pvalue: p value of each segment, Breakpoint: estimated breakpoints, Fitted.Values: fitted values AdjustedR2: adjusted r value of the model Fit: fit object

#### Examples

```
d1 <- matrix(c(c(rnorm(50,5,1),sort(rnorm(50, 15, 5))), rnorm(100, 50,10)), 2, 100, TRUE)
rownames(d1) <- c("g1","g2")
colnames(d1) <- paste0("time", seq_len(100))
seg.all \leq trendy(d1)
seg.all <- results(seg.all)
top.genes <- topTrendy(seg.all)
```
trendHeatmap *Draw heatmap of gene expression trends*

#### Description

heatmap of the fitted trends

#### Usage

```
trendHeatmap(topTrendyData, featureNames = NULL, cexRow = 0.5,
  cexCol = 0.5
```
## Arguments

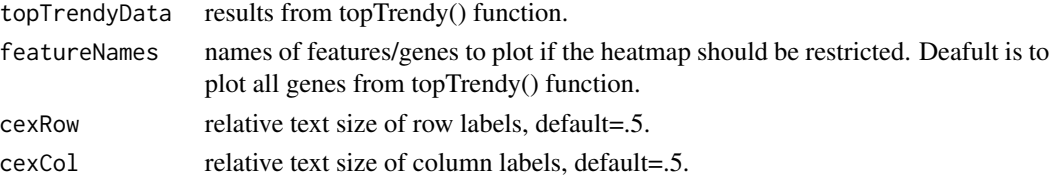

#### Value

The function takes significant genes/features called from the topTrendyData() function. These genes are further grouped into three groups: up, down, or no change in the first segment. Within each group, the genes are sorted by their first break point. The heatmap shows expression trends of these three groups of genes. In the heatmap, red/blue/black represents up/down/nochange. A list of genes in the heatmap order is returned.

#### Author(s)

Ning Leng and Rhonda Bacher

#### Examples

```
m1 <- matrix(c(c(rnorm(50,5,1),sort(rnorm(50, 15, 5))), rnorm(100, 50,10)), 2, 100, TRUE)
rownames(m1) <- c("g1","g2")
colnames(m1) <- paste0("time", seq_len(100))
myTrends <- results(trendy(m1))
topGenes <- topTrendy(myTrends)
#makeHeat <- trendHeatmap(topGenes)
```
<span id="page-9-0"></span>

<span id="page-10-0"></span>trendy *Trendy*

## Description

Segmented regression models are fit for each gene. The number of model fits is 1 -> maxK.

## Usage

```
trendy(Data = NULL, tVectIn = NULL, saveObject = FALSE,
  fileName = NULL, meanCut = 10, maxK = 3, minNumInSeg = 5,
 pvalCut = 0.1, numTry = 5, keepFit = FALSE, NCores = NULL,
  featureNames = NULL)
```
## Arguments

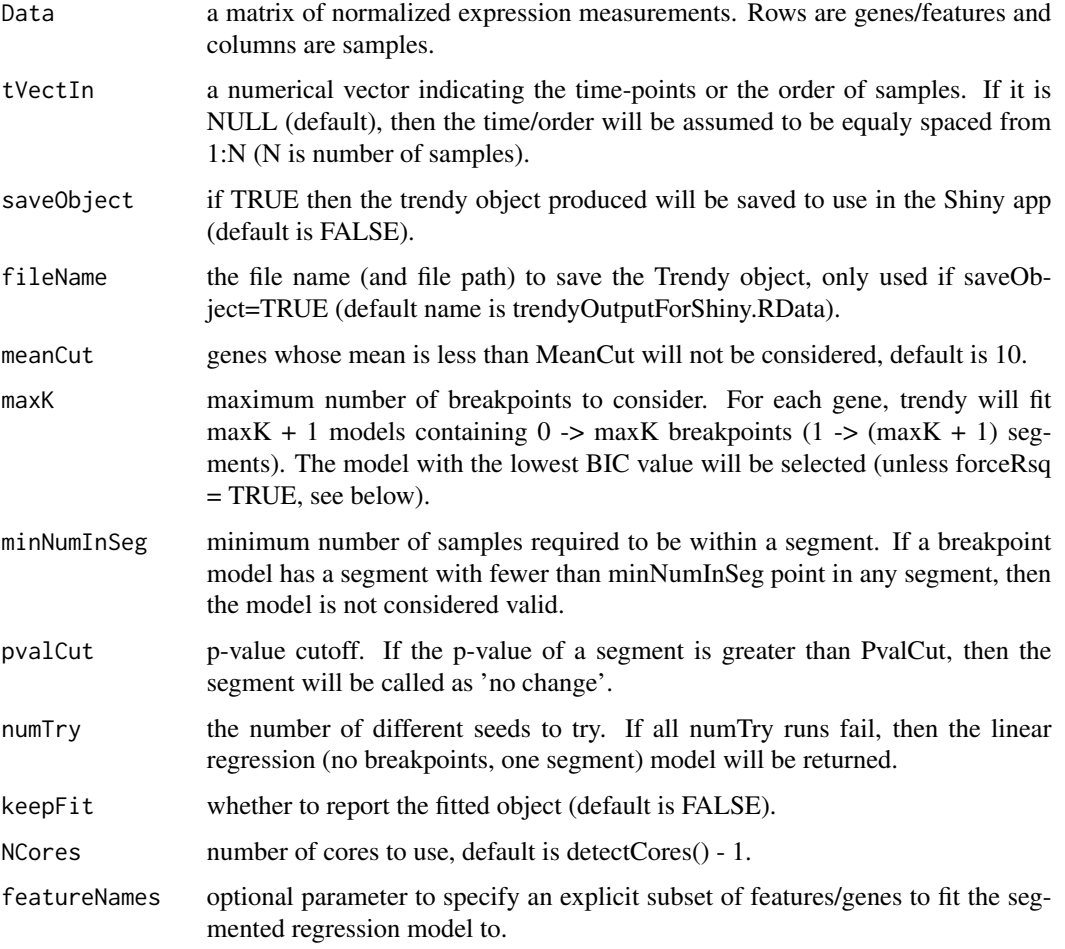

## <span id="page-11-0"></span>Value

Trend: direction of each sample; -1: down, 0: no change, 1: up Slope: fitted slopes, Slope.Trend: sign of fitted slopes, Slope.Pvalue: p value of each segment, Breakpoint: estimated breakpoints, Fitted.Values: fitted values AdjustedR2: adjusted R squared value of the model Fit: fit object

#### Author(s)

Ning Leng and Rhonda Bacher

#### Examples

```
m1 <- matrix(c(c(rnorm(50,5,1),sort(rnorm(50, 15, 5))), rnorm(100, 50,10)), 2, 100, TRUE)
rownames(m1) <- c("g1","g2")
colnames(m1) <- paste0("time", seq_len(100))
myTrends <- trendy(m1)
```
trendyExampleData *Example dataset for Trendy*

## Description

Example time-course dataset.

#### Usage

data(trendyExampleData)

## Format

data matrix

## Examples

```
data(trendyExampleData)
```
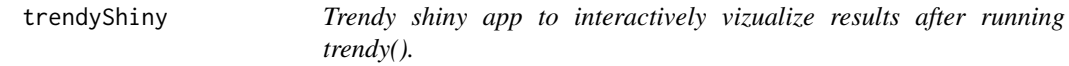

## Description

Trendy shiny app to interactively vizualize results after running trendy().

#### Value

Opens a browser window with an interactive shiny app and visualize all precomputed Trendy fits.

# <span id="page-12-0"></span>Index

∗ datasets trendyExampleData, [12](#page-11-0)

breakpointDist, [2](#page-1-0) breakpointFit, [3](#page-2-0)

extractPattern, [3](#page-2-0)

fitSegBIC, [4](#page-3-0) formatFunc, [5](#page-4-0) formatResults, [6](#page-5-0)

getCounts, [6](#page-5-0)

plotFeature, [7](#page-6-0)

results, [8](#page-7-0)

topTrendy, [9](#page-8-0) trendHeatmap, [10](#page-9-0) trendy, [11](#page-10-0) trendyExampleData, [12](#page-11-0) trendyShiny, [12](#page-11-0)